## **HI\_GetConnectedInstance**

## Funkcia %HI\_GetConnectedInstance

**Funkcia** Funkcia vráti íslo inštancie objektu pripojeného na zobrazova typu [Graf](https://doc.ipesoft.com/display/D2DOCV11SK/Graf) alebo [Schéma.](https://doc.ipesoft.com/pages/viewpage.action?pageId=1542678)

## **Deklarácia**

INT %HI\_GetConnectedInstance( INT in refId [, BOOL in bPhysical := True]  $\,$  )  $\,$ 

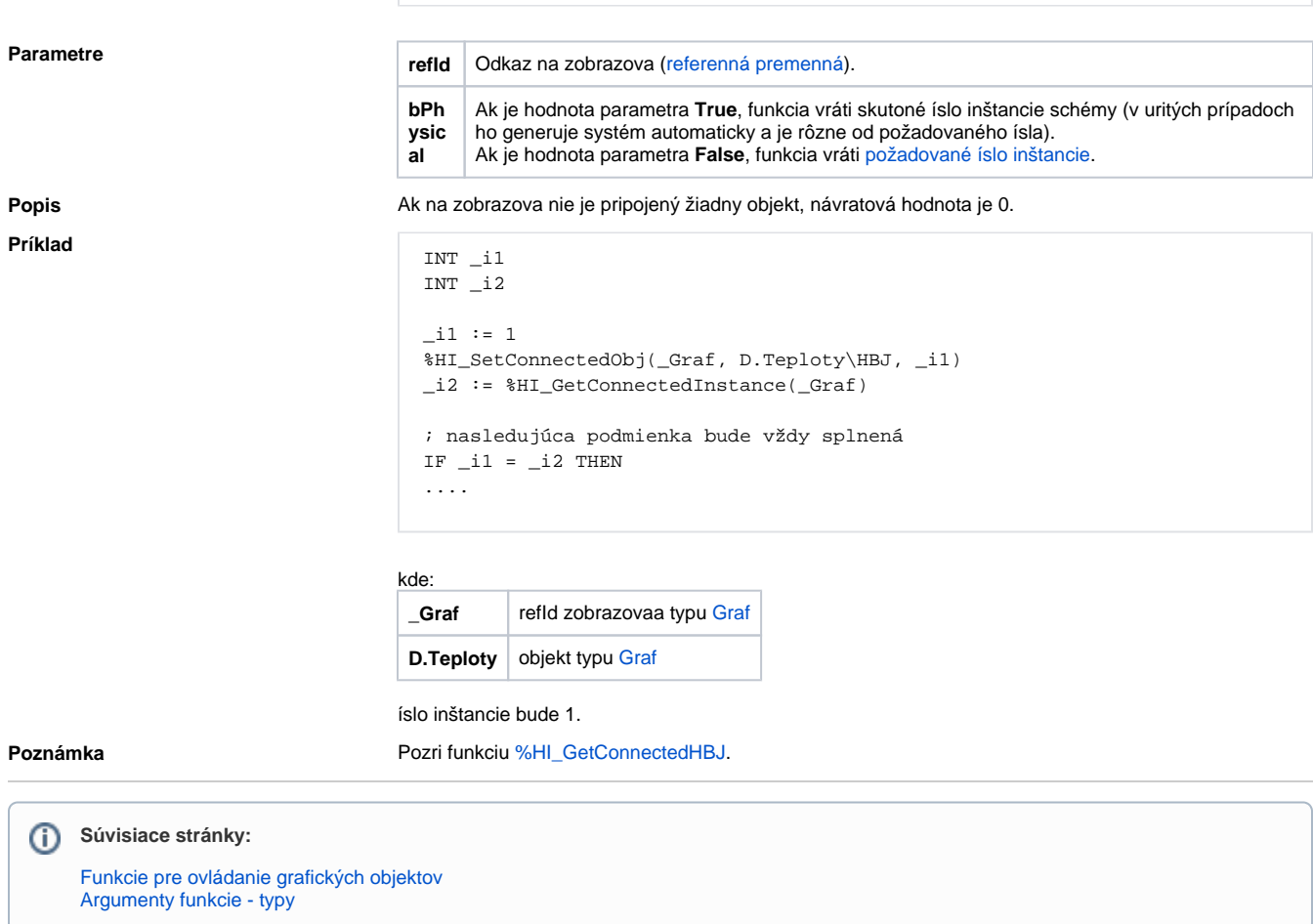